$$
\int_{\mathcal{S}_{\rho}, 1, 2020}^{\mathcal{S}_{\rho}, 1, 2020}
$$

Office 112 Thes I

Organization

website

class Mou G 45 <sup>17</sup> <sup>00</sup> and 11 <sup>15</sup> 12 30 Tue 14 15 15 30 and 15 45 17 00 first slotis more lecture secondslot more labinteractive classruns fromSep 1 till Oct 27 only

weekly homework programming assignments startnextweek download andupload solutionsn'a gitbeelater1 alsogradingviafit usual schedulehandout on Monday duemidnight the Mondayafter 6onlythebest <sup>7</sup> outof <sup>g</sup> homework submissions courtforthegrade exceptillness over severaldays i thereforeno extensions solutiondiscussed in class usuallydayaftersubmissiondeadline note I checkforcopyingi respect Academic Integrity grade projectportfolio 70 weekly homework submissions <sup>30</sup> final takehome exam project

-TA: Shresth Agrawal pre-grading" of neekly submission weekly tutorial question session lottice hour (date the ask him detailed greetionsabout grading first

Please bring your laptop to class!

Course topics: see mebsite

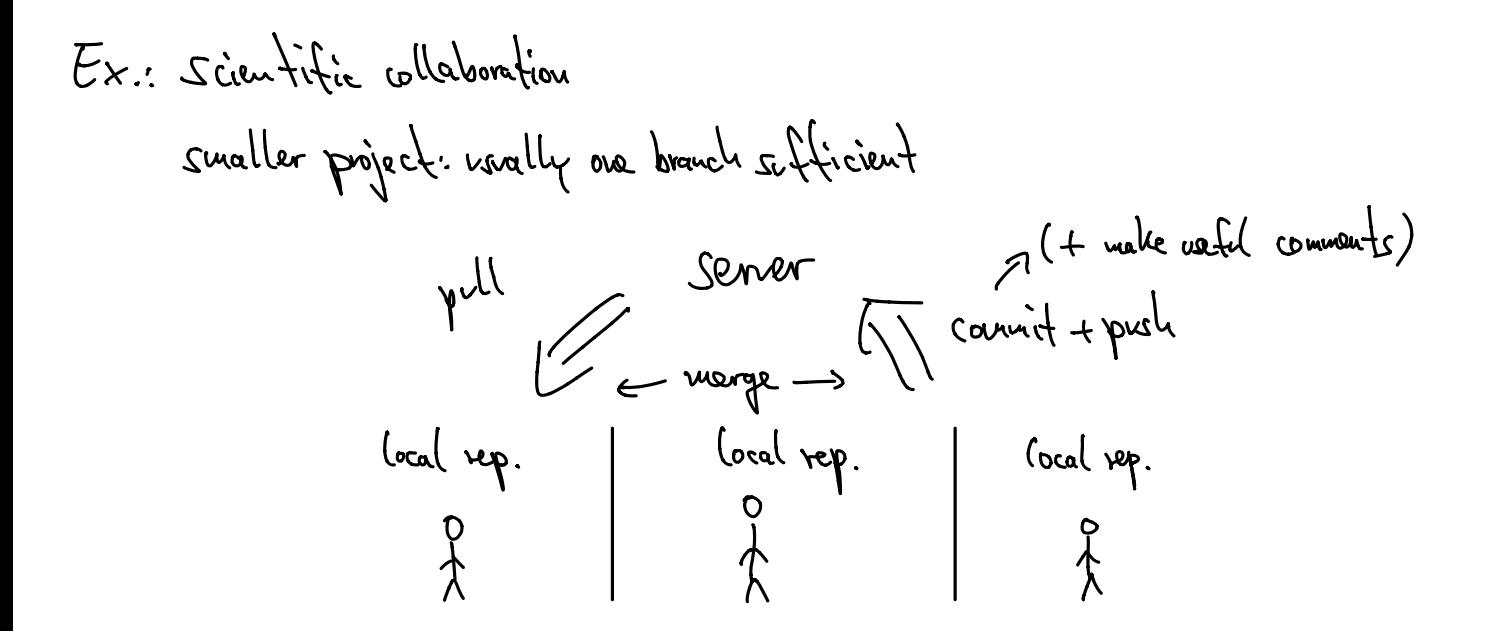

this class

masterbranch all officialcoursematerial assignments public each student maintains separateprivatebranch fork thusgetsall filesfrommasterbutadd ownprivatework

instructorITA needtogetuniteaccess toall branches students readaccess tomasterbranch

pullCuenHwy Master push studentfork 1 studentfor42 A students doHWlocally student pullmaster dowork stagecommit push

ToDo -setup git (vse "Into to git academics" by Marcel Oliverisee website link) download andinstallgit configure git  $b$ itbucket account sign up mfh Jacobs email address academic account so I can find you fork and clove repository  $\epsilon$  becommaster by project branch to your local computer 4 give S.petrat@jacobs... and S. agramal@jacobs... <u>write</u> access